## **TRAZOIDE. Dibujo técnico y geometría por Antonio Castilla**

**Reproducir la figura (terminal de una barandilla o pasamanos), indicando claramente los centros y puntos de tangencia de los diferentes arcos de enlaces. ( Terminal con ovoide )**

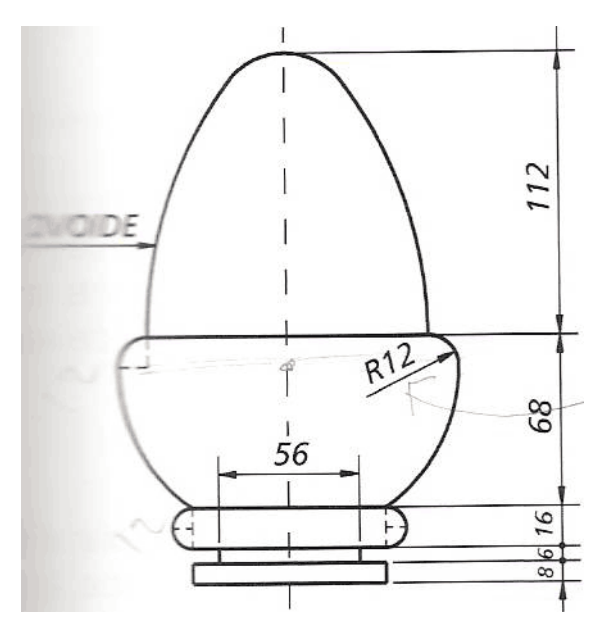

## **SOLUCIÓN**

Para comprender bien los pasos que seguiremos es recomendable que se repase cómo se dibuja un ovoide conocido el eje mayor.

1 – Dibujar el eje de simetría (vertical) y otra línea que forme 90º con él (ambas se cruzan en el punto A).

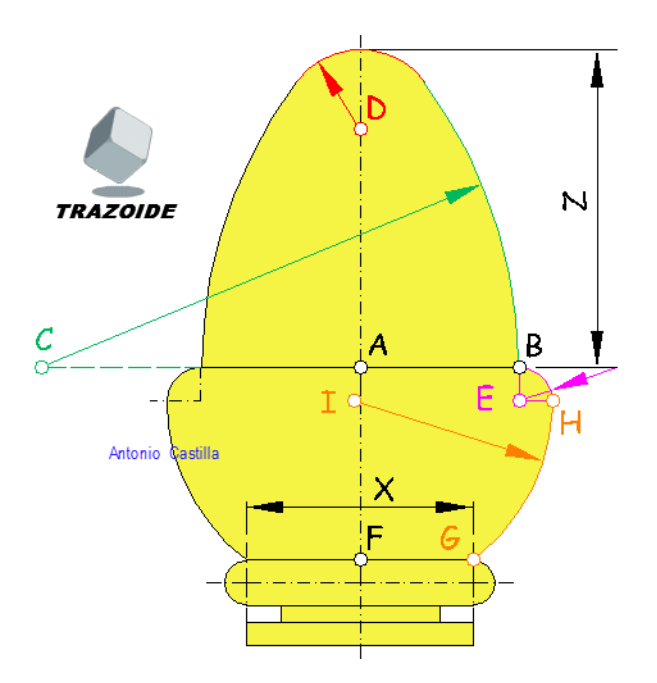

- 2 Desde A medir 112 / 2 hacia cada lado y tenemos los puntos desde los que arrancan los arcos del ovoide, B.
- 3 Desde A (de nuevo) llevar 112 hacia cada lado y tenemos los centros C de los arcos mayores del ovoide. Con centro en C y radio hasta B

trazar el arco.

4 – Desde A medir hacia arriba 112 · (3/4) y se tiene el centro D del arco superior del ovoide.

5 – Desde B medir hacia abajo 12 y se tiene el centro E. Trazar un arco que abarque 90º con ese centro.

6 – Desde A medir 68 hacia abajo y tenemos el punto F.

7 – La medida X no viene indicada y no es deducible, por lo que la averiguaremos deduciendo la escala del dibujo. Para ello se mide sobre el original la medida Z y se divide por 112, con lo que obtienes la escala a la que se ha dibujado ( $E = Z/112$ ). Ahora mide sobre el original la medida X y divídela por la escala, con lo que obtienes el valor de esa medida.

7 – Desde F medir hacia cada lado X/2 y tenemos los extremos G. Unir G con H y determinar su mediatriz. Donde esta corte a la horizontal que pasa por E es el centro I del arco lateral.

8 – Desde G hacia abajo medir 16/2 y es el centro de las semicircunferencias inferiores.

9 – Por último, trazar los dos rectángulos (en realidad son cilindros) inferiores.

## **PARA PLANTEAR DUDAS IR AL FORO http://trazoide.com/foro/**

**PARA VER EXPLICACIONES EN VÍDEOS IR A LA SECCIÓN DE VÍDEOS http://trazoide.com/videos/**

## **PARA EJERCICIOS DE CAD IR A BLOG DE CAD http://trazoide.com/cad/**

**PARA BUSCAR O COMPRENDER ALGÚN TÉRMINO IR AL GLOSARIO http://trazoide.com/glosario/**

**PARA CONSULTAR MÁS EJERCICIOS RESUELTOS IR http://trazoide.com/ejercicios-de-dibujo-tecnico/**

Desde 2006 hasta hoy, Antonio Castilla | Contacto : antoniocastilla ARROBA trazoide . com